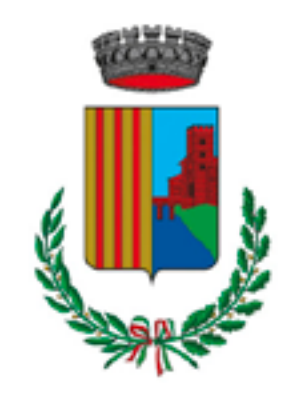

Comune di **POGGIO RENATICO** Ferrara

### Comune c Indietro

AVVISO DI DEPOSIT RAPPORTO AMBIEN PARCO TEMATICO

### #EcologiaEdAmbien

### **AVVISO DI DEPOSIT** AMBIENTALE DEL PI **TEMATICO** Si allega l'avviso di de

ambientale e della sin relativi al Valutazione Strategica (VAS) del i Attuativo Parco Tema

### RAPPORTO.

**\$ APERTURA** Sciopero Generale C #EcologiaEdAmbient

Sil

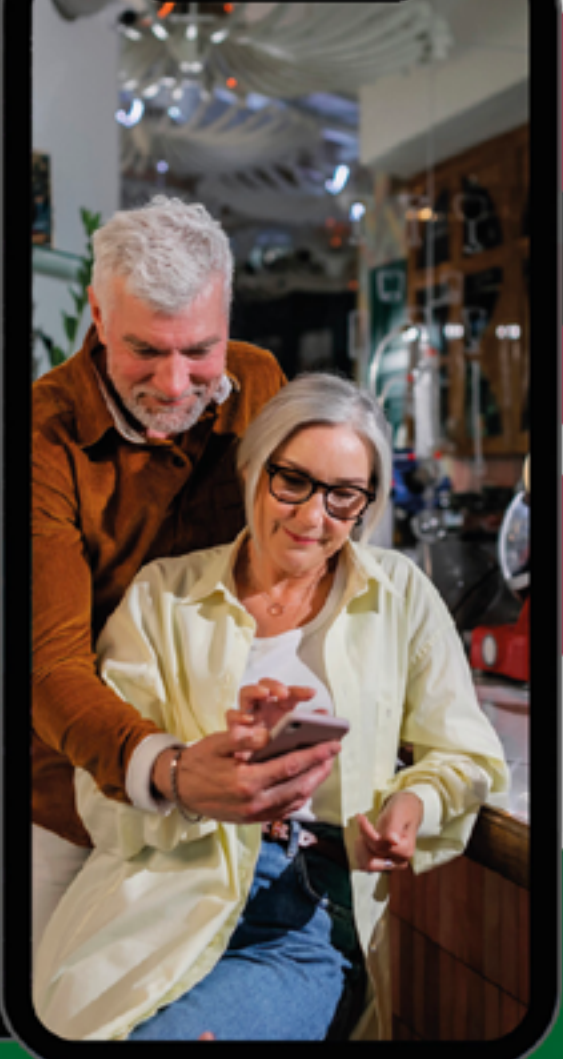

## **COMUNICAZIONI DAL COMUNE**

**AGGIORNAMENTI IN TEMPO REALE** 

## **SEMPLICE DA USARE**

Unisciti al canale Telegram **ComunePoggioRenaticoBot** 

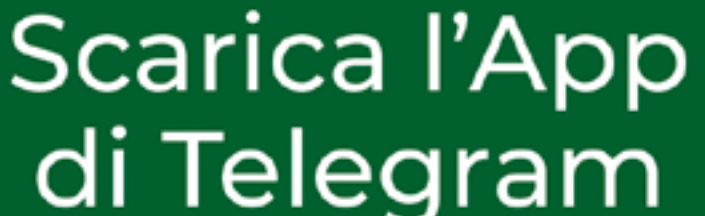

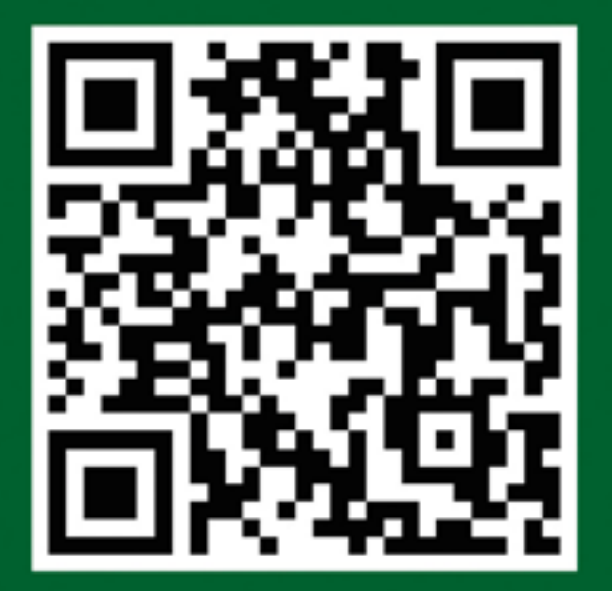

è sicura e gratuita!

# TUTORIAL COMANDO /rifiuti

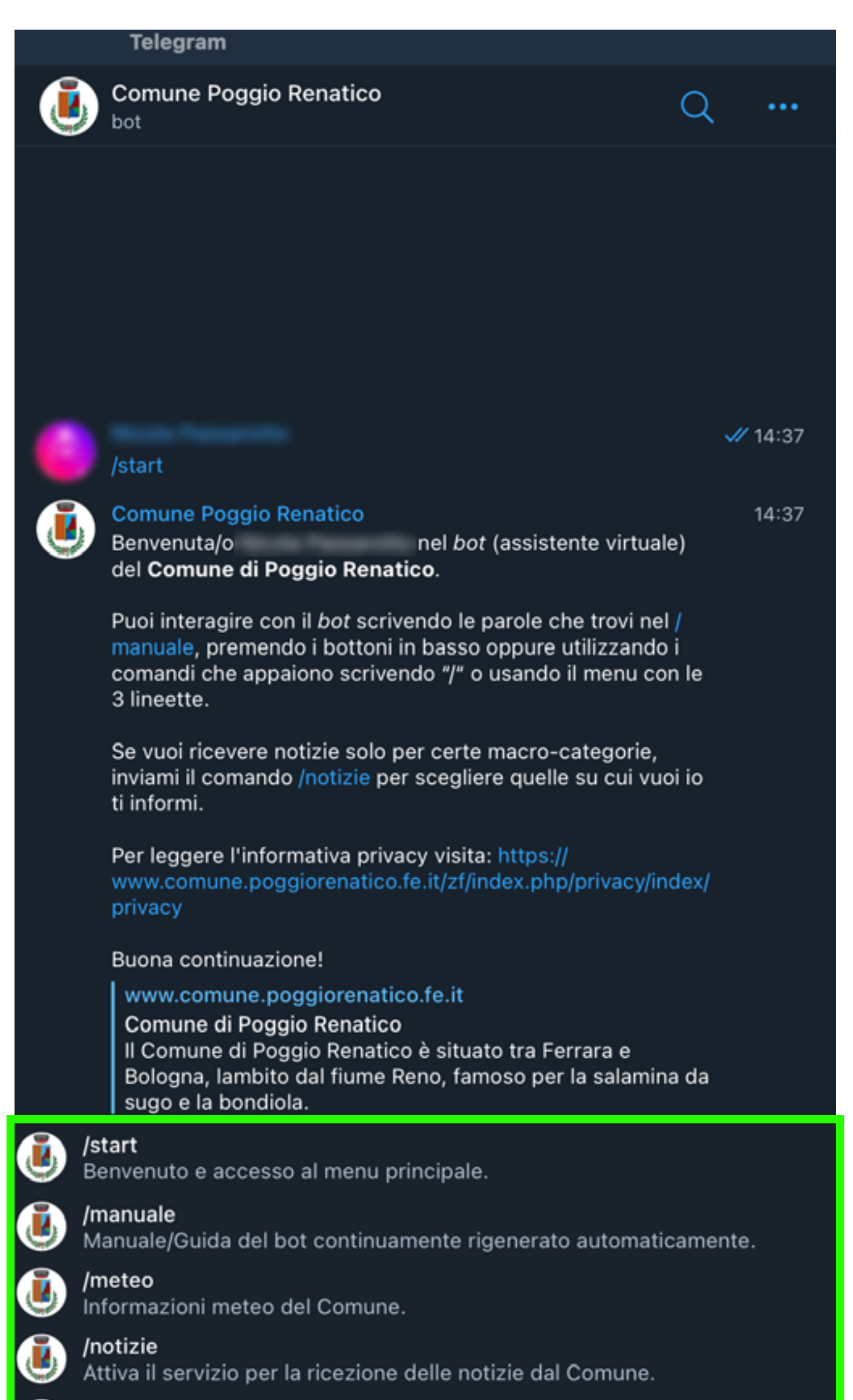

/privacy

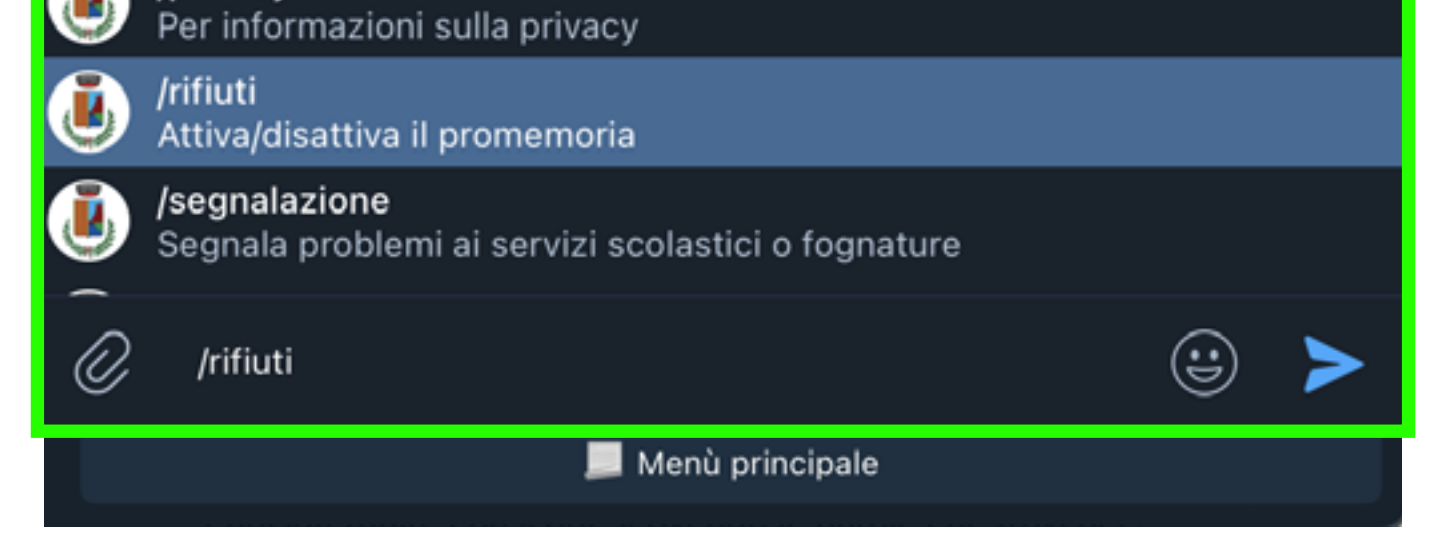

## Digita il comando /rifiuti, o selezionalo dal menù.

### **Telegram**

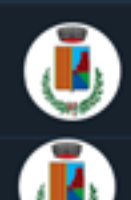

bot

### **Comune Poggio Renatico**

**Comune Poggio Renatico** 

La raccolta differenziata è gestita da CLARA S.p.A. SERVIZI AMBIENTALI PER IL TERRITORIO. 14:39

Orari Centro Comunale di Raccolta Via Sanguettola, 32/A - Poggio Renatico (FE) Mercoledì dalle 8.00 alle 17.30 Venerdì dalle 8.00 alle 13.00 Sabato dalle 8.00 alle 13.00

Junker è un'app, personalizzata per Clara e attiva in tutto il territorio servito dall'azienda, che aiuta i cittadini nella gestione quotidiana dei propri rifiuti. E disponibile per iOS, Android e Huawei, ed è completamente

gratuita!

https://www.clarambiente.it/contatti/junker-app-per-clara/

Dopo aver inserito l'indirizzo (che sia quello dall'abitazione abituale o della casa di vacanza), inquadrando il codice a barre di un prodotto da gettare, la app distingue e scompone i vari materiali che lo compongono e indica come smaltirli in base alle regole in vigore nella zona in cui ci si trova. In più, la app dà accesso a altre informazioni utili sui servizi di raccolta attivi:

- il calendario della raccolta porta a porta, con relative notifiche su quando e cosa esporre

- le mappe con le posizioni dei principali punti di interesse (Centri di raccolta, stazionamenti dell'Ecomobile, campane per il vetro, contenitori per gli indumenti usati ecc.)

- le modalità per richiedere i ritiri a domicilio

- avvisi per cambi straordinari di calendario (es. festività), interruzioni del servizio per neve o eventi atmosferici eccezionali ecc.)

- notizie e informazioni utili per la gestione dei rifiuti

Attraverso Junker è possibile anche inviare fotosegnalazioni di rifiuti abbandonati: basta scattare una foto e descrivere la situazione: l'immagine geolocalizzata sarà inviata automaticamente a Clara che potrà così pianificare l'intervento di recupero. Il comando non esiste.

### Clara

### Junker app per Clara - Clara

Junker è la app, personalizzata per Clara e attiva in tutto il territorio servito dall'azienda, che aiuta i cittadini nella gestione quotidiana dei propri rifiuti. Dopo aver inserito l'indirizzo (che sia quello dall'abitazione abituale o della casa di vacanza), inquadrando il codice a barre di un prodotto da gettare, la app distingue e scompone i vari materiali che lo compongono e indica come smaltirli in base alle regole in vigore nella zona in cui ci si trova. (alt...

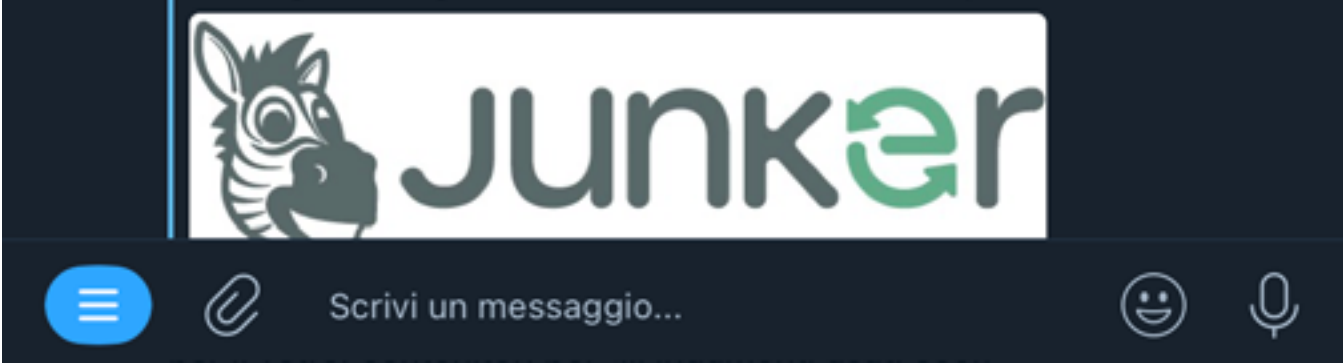

Il risultato sarà il testo informativo presente sul sito del Comune, che invita a scaricare l'App "Junker" di  $ClaraR$ .